### **Inserimento Progetto**

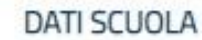

Denominazione

Nome scuola

Indirizzo

……………………………………

Codice Meccanografico

………………………………..

Codice Fiscale

…………………………………………

Email

…………………………………

#### **BANDO**

Titolo

**Avviso per la presentazione di progetti di inclusione …..**

#### Riferimenti

Ufficio Scolastico Regionale per il Piemonte

Data e Ora di Scadenza

15/10/2019 23:59

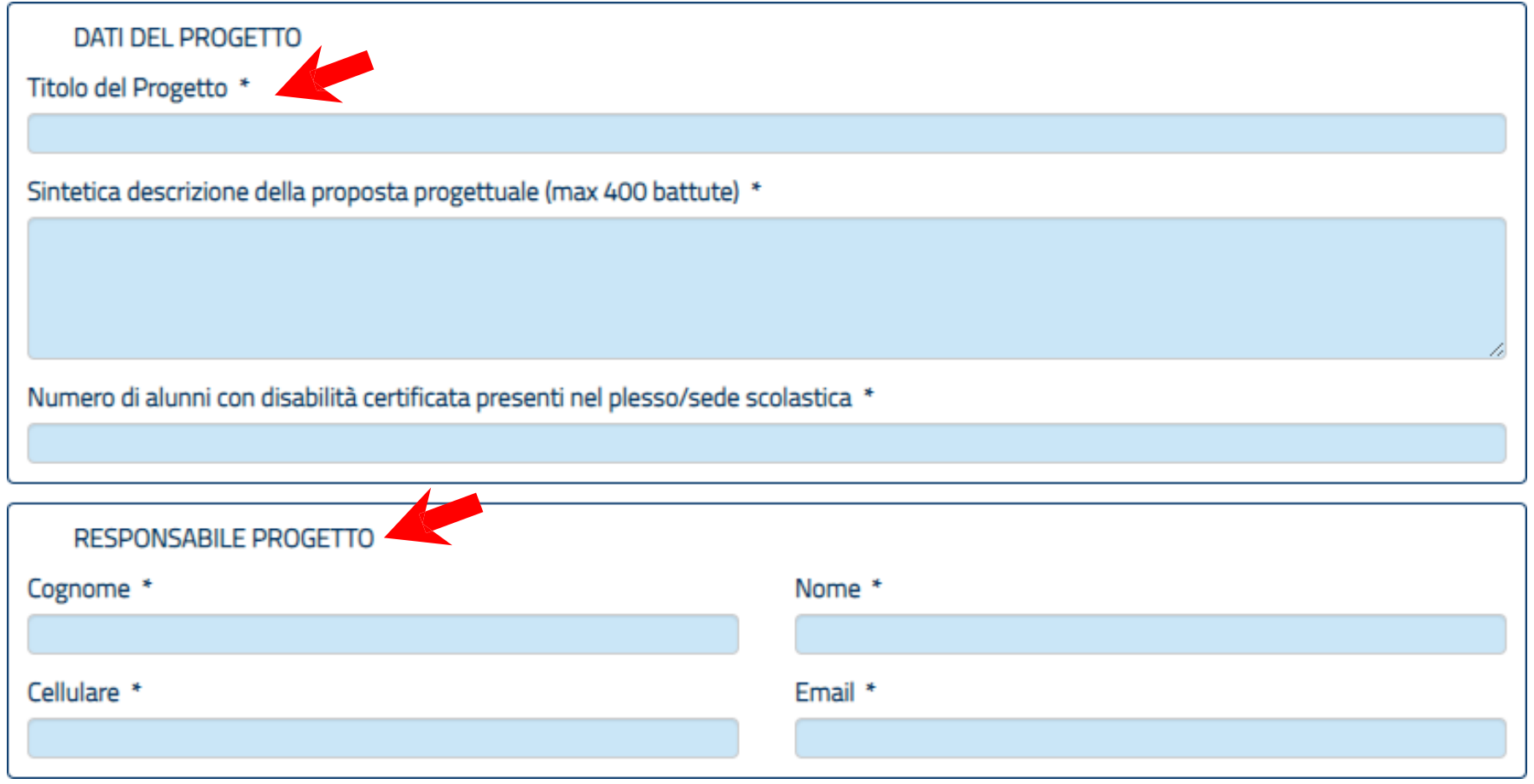

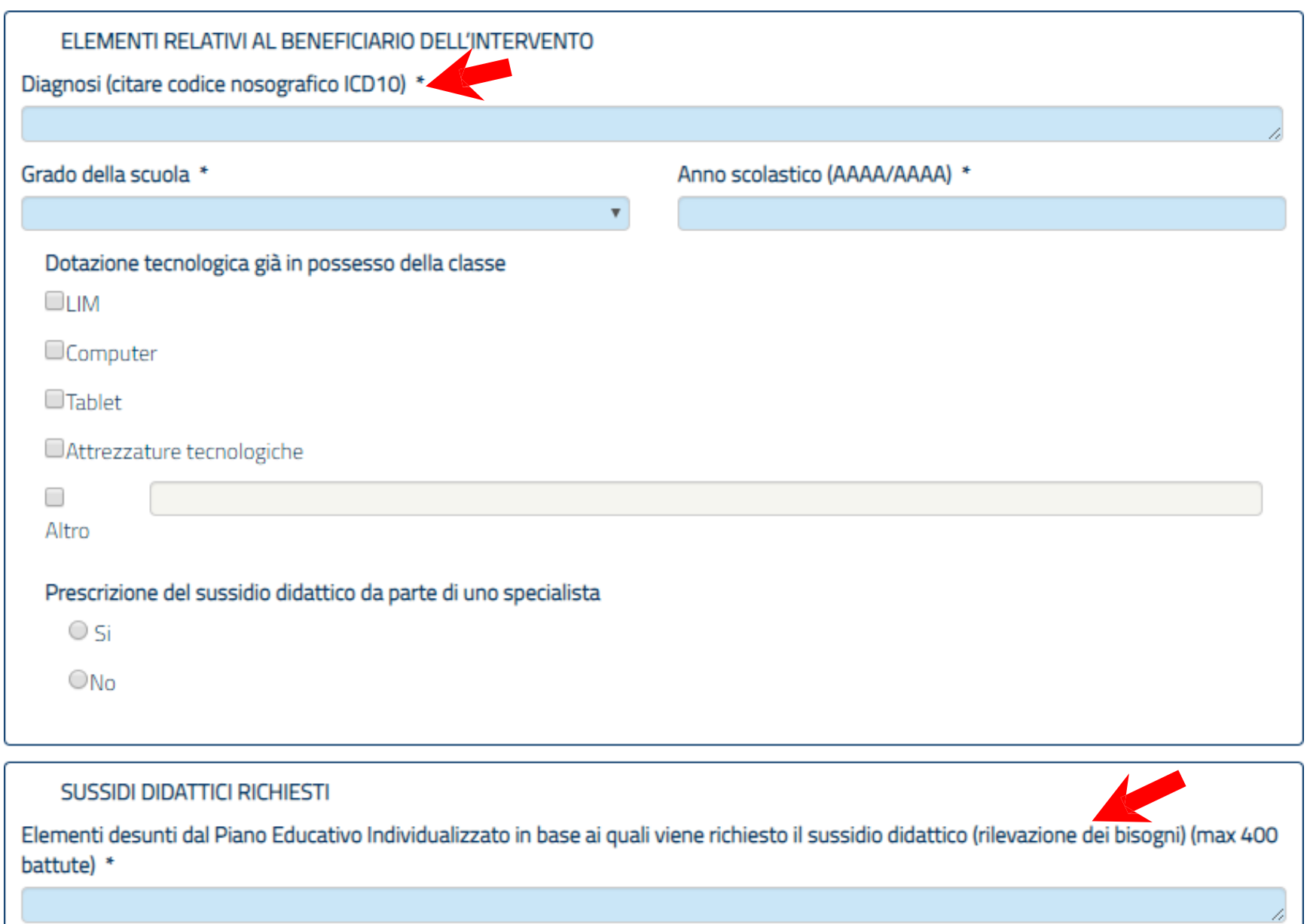

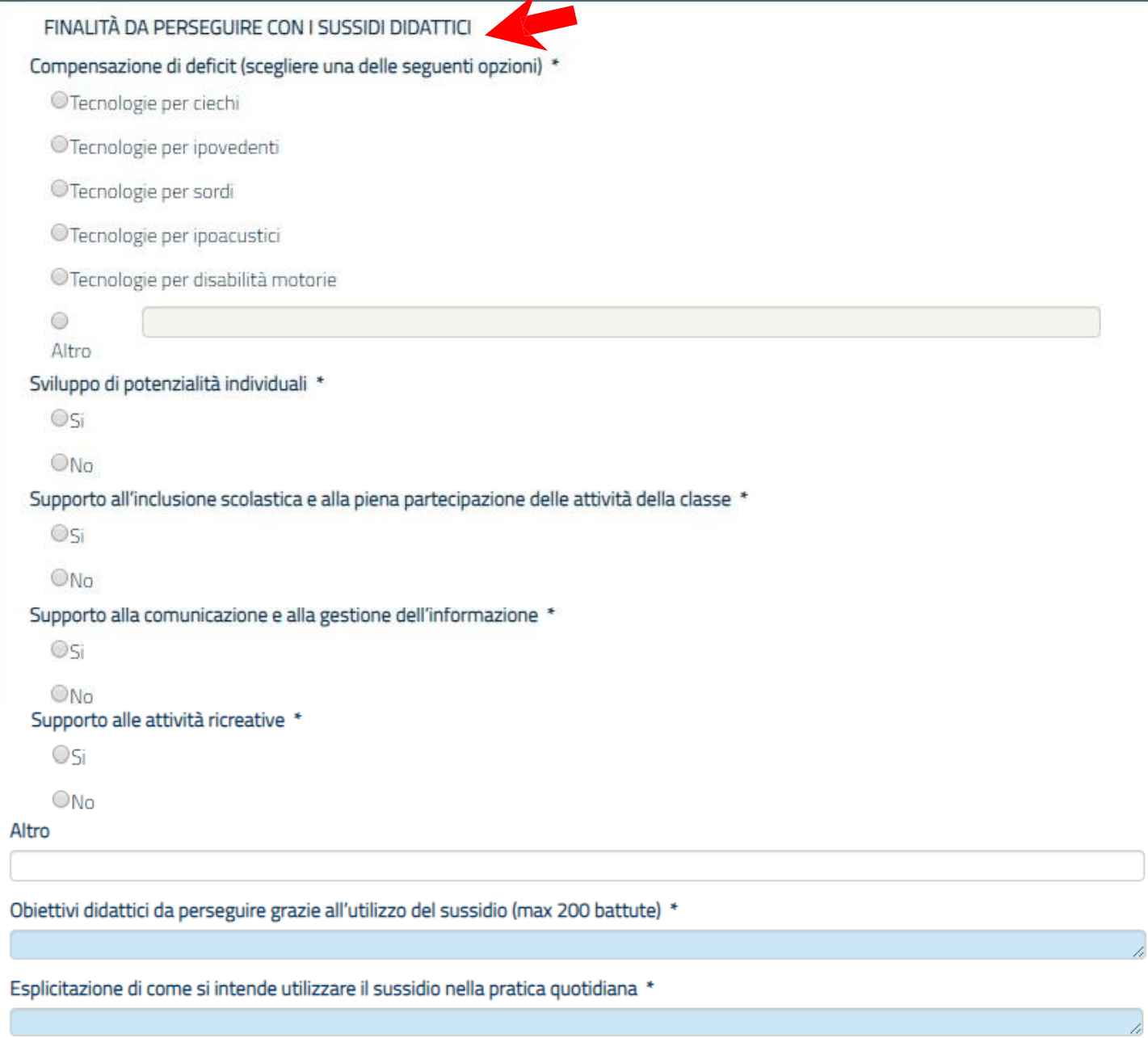

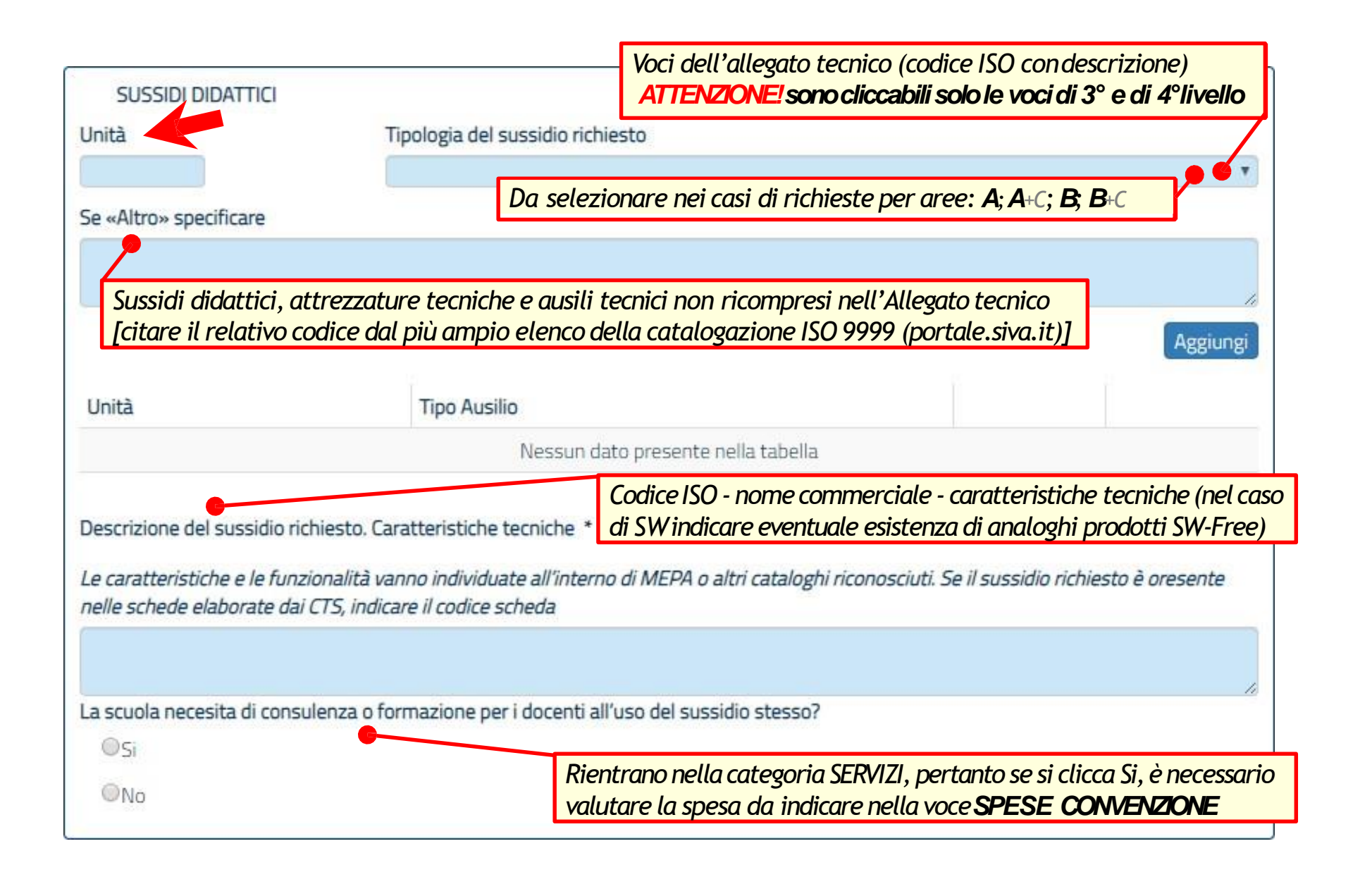

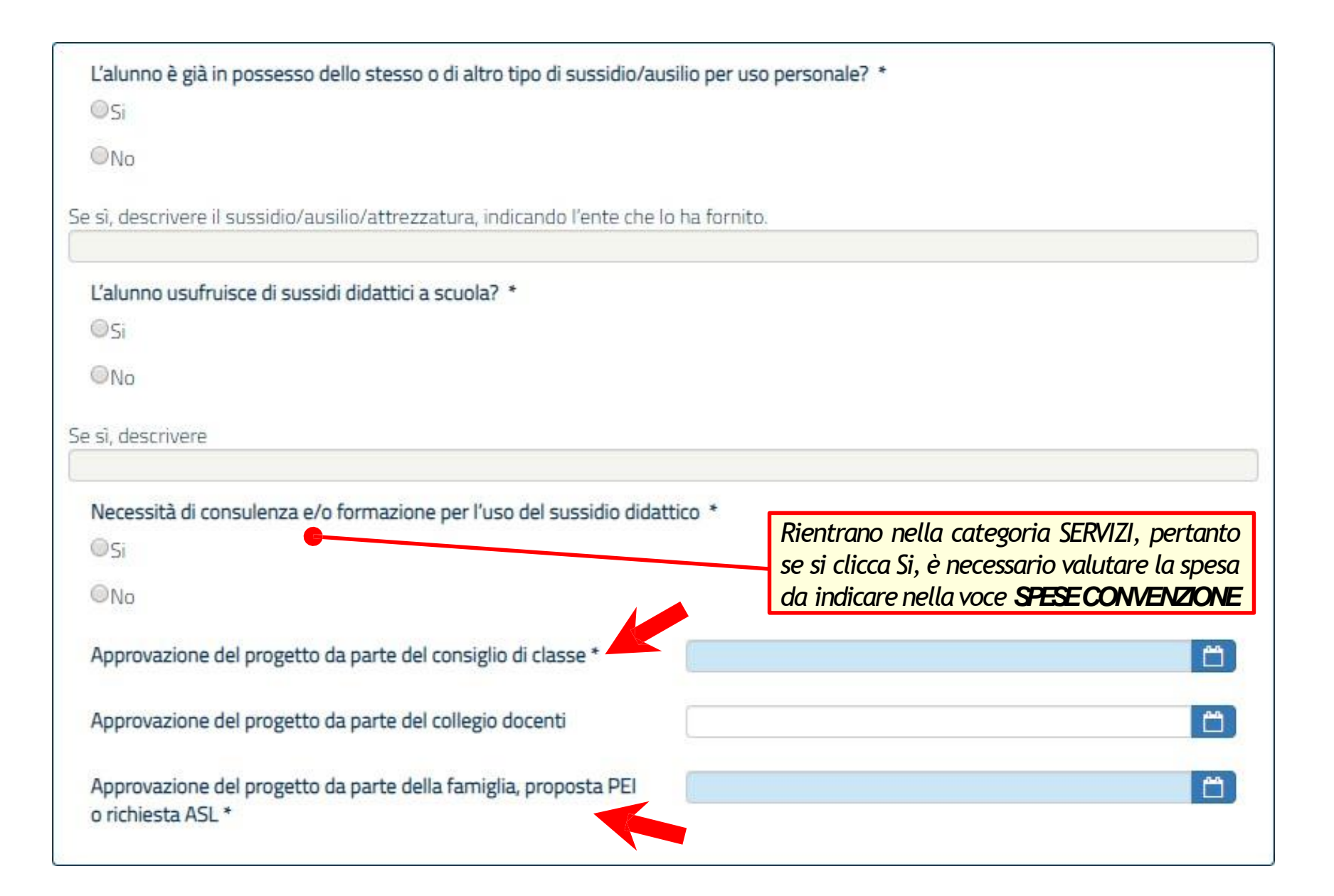

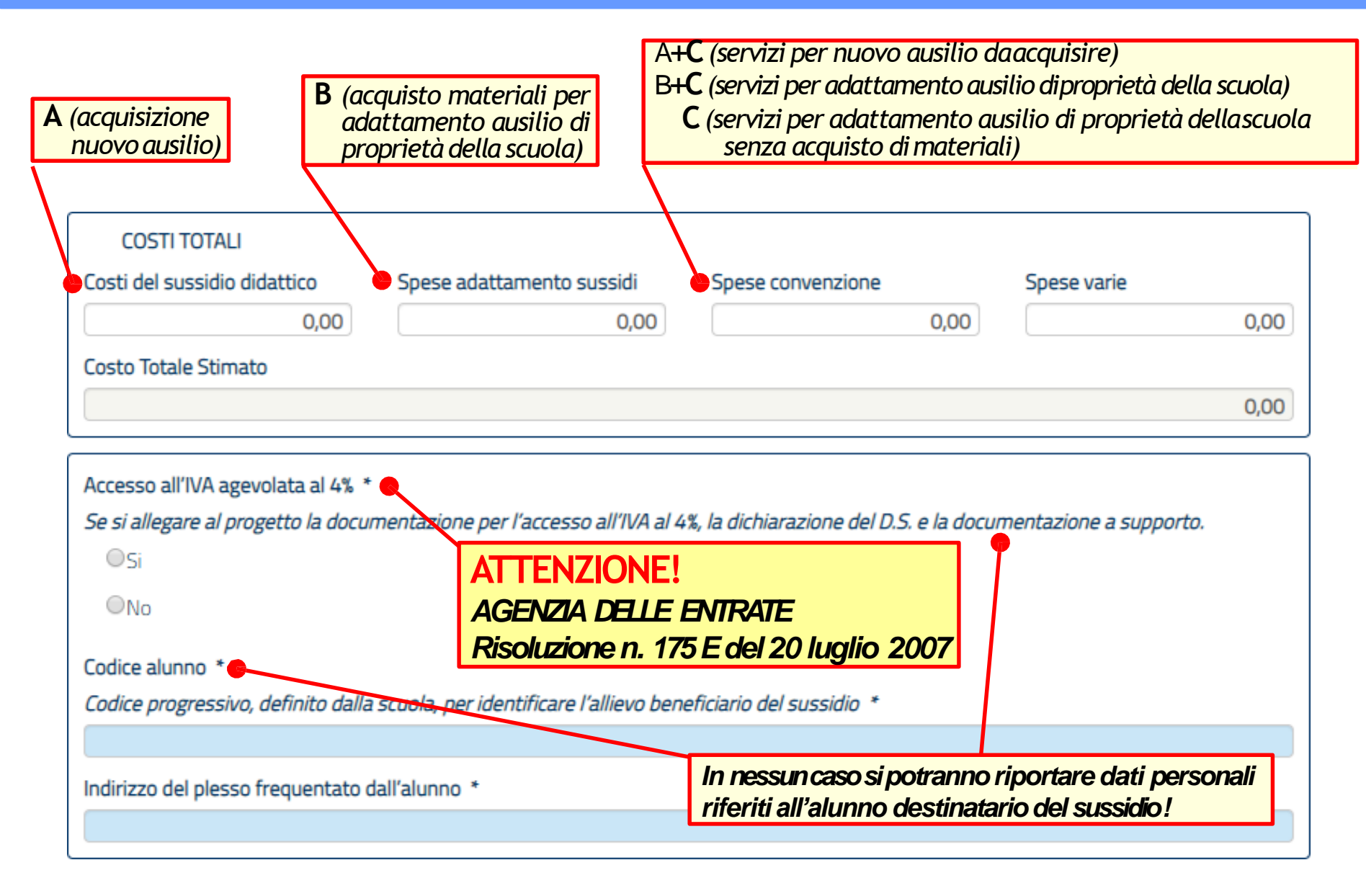

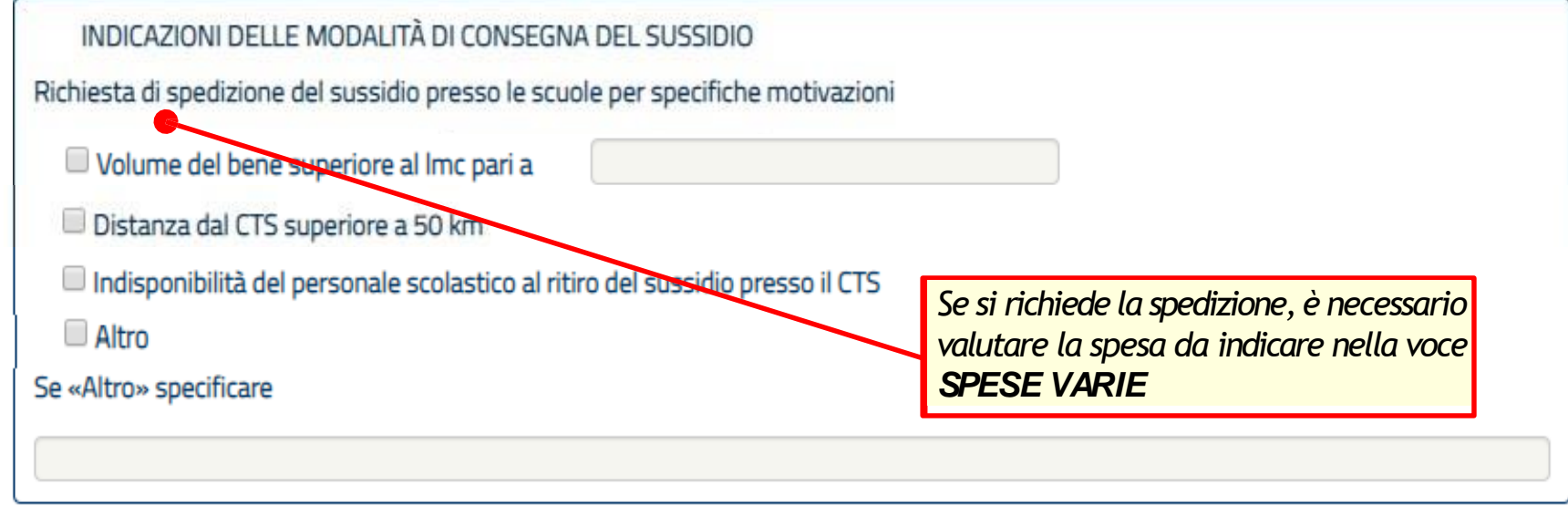

Allegati

Attenzione: l'inserimento degli allegati non è obbligatorio. Il sistema genera automaticamente la scheda progetto dopo il primo salvataggio.

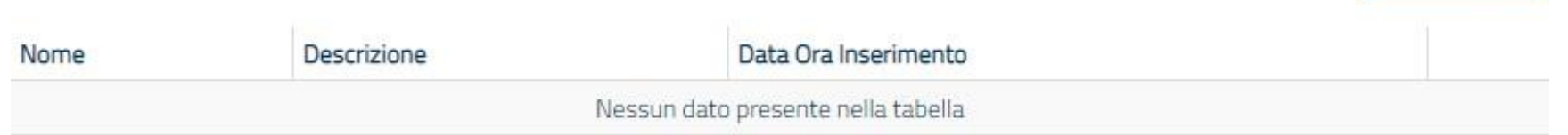

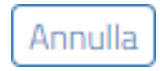

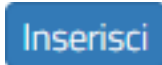

Nuovo Allegato